## *Starting* **BISHOPMILL PRIMARY SCHOOL** School **P1 TRANSITION 2020/2021 INDIVIDUAL PUPIL INFORMATION TRANSITION RECORD**

## **PRESS TAB TO ENTER EACH SECTION**

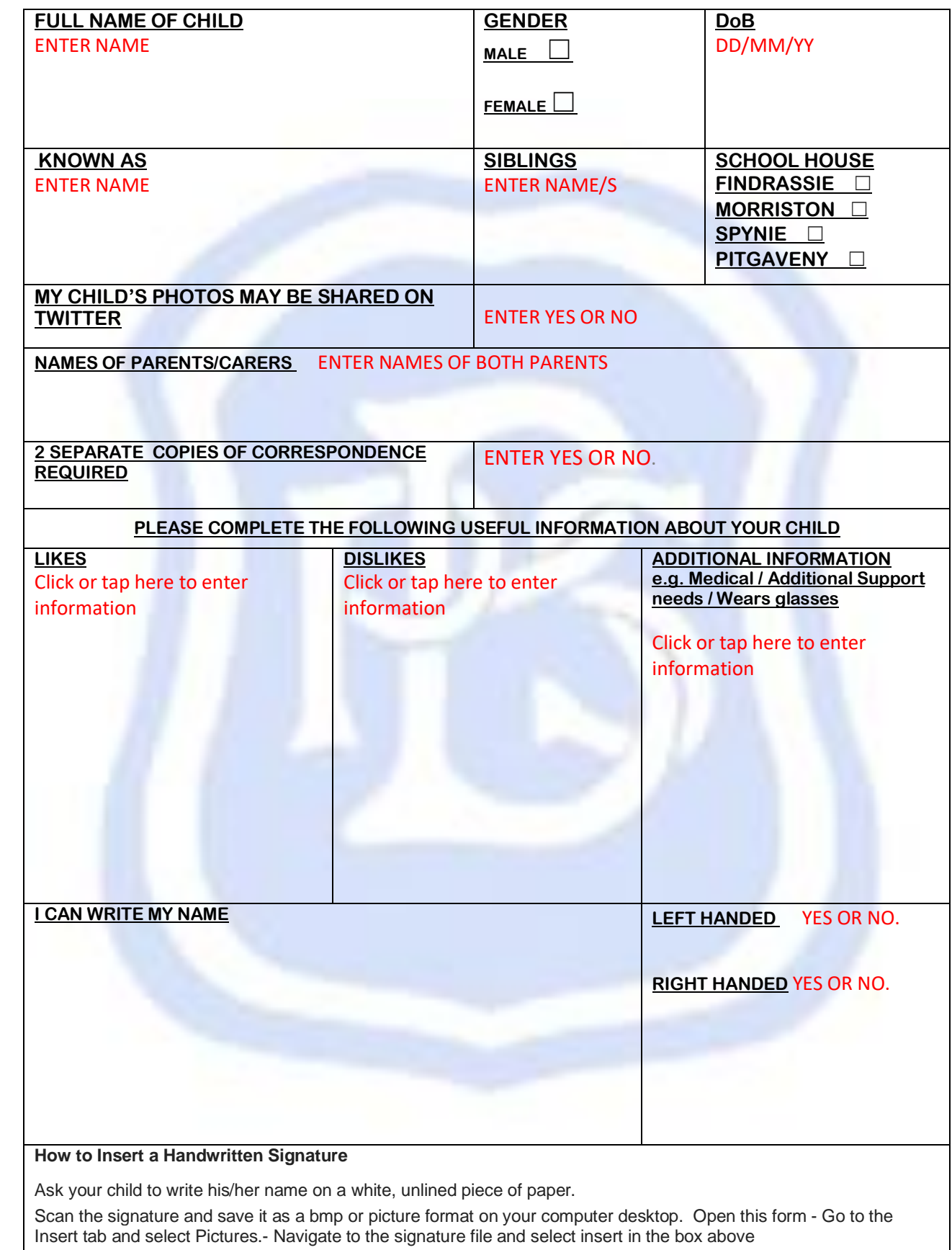

Select the image and activate the Picture Tools tab. – PLEASE DO NOT WORRY IF THIS CANNOT BE DONE